# iOS App Development Level 1

Learn the basics of iOS development and Swift programming in this introductory class. Code 4 separate apps, including Hello World, Roll the Dice, Tip Calculator, and Card War, while gaining a solid foundation in Swift syntax and object-oriented programming concepts. No prior programming knowledge is required, making this course a great starting point for anyone interested in iOS app development.

Group classes in NYC and onsite training is available for this course. For more information, email <u>hello@nobledesktop.com</u> or visit: https://www.nobledesktop.com/classes/ios-app-development-with-swift-level1

## **Course Outline**

### Week 1

#### Introduction to Tools of the Course

- XCode
- iOS
- Swift

Hello World App

Roll The Dice App

#### The Swift Programming Language

- The Swift Playground
- Comments
- The println() function

#### Variables

- Variables
- Constants
- Data types
- Optionals
- Type inference

#### **Conditional Statements & Operators**

- The if statement
- The else statement
- The else if statement

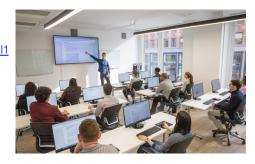

hello@nobledesktop.com • (212) 226-4149

- Comparison operators
- Arithmetic operators
- · Logical operators

#### Strings

- Literals
- Mutable strings
- Comparing strings
- Concatenating strings

## Week 2

#### Tip Calculator App

#### Functions

- Functions with parameters
- Functions with returned values

#### **Optional Unwrapping**

- Forced optional unwrapping
- Implicitly unwrapped optionals
- Optional binding

#### Loops

- For loops
- While loops
- For in loops
- Iterating over arrays

#### **Creating a Class**

- Object-oriented programming
- Objects & classes
- Methods
- Properties

#### Methods

- Methods with parameters
- Methods with return values

#### Structs

- Creating a struct
- Accessing a struct

#### Inheritance

- · Creating a subclass
- Method overriding

#### Extensions

- Extending existing classes
- Using extensions

#### **Protocol & Delegates**

- Defining & implementing protocol
- Delegate design pattern
- Implementing & using delegates

#### Closures

- Defining a closure
- Closures with parameters
- Closures with returned values
- Closures as callbacks

## Week 3

#### ENUMS

Creating & using enumerations

#### **Type Casting**

- Type checking
- Type casting
- Downcasting

#### Tuples

Creating & using tuples

#### Type aliases

Creating & using type aliases

#### ARC

- Strong & weak references
- Avoiding strong reference cycles

#### Card War App

- Importing the images
- Adding the button that draws the cards
- Labeling the deck & each player's score
- Adding constraints to our labels
- · Adding a button to restart the game & constraining it
- Adding & constraining the background image